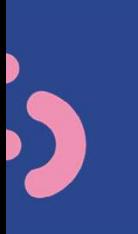

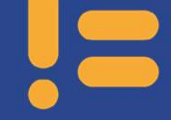

 $c_{1}$ 

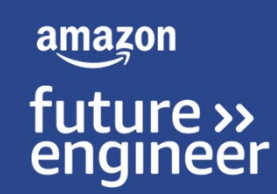

7.

## Lesson 3: Hit the jukebox! Select your artist

## Learning objectives

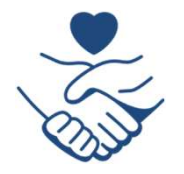

Know how through youth activism, young people can stand up to racism

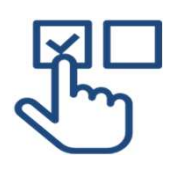

Know different selection statements that can be used and how these can be planned depending on the pathways needed in a program

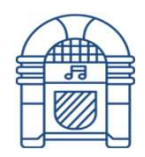

Code a simple jukebox program that enables the user to select the music they wish to hear

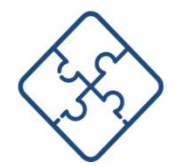

Combine the use of selection and lists to develop algorithms using list indexes to select items

## Making decisions

- **o** Through youth activism, young people are standing up against racism and advocating social justice
- **o** They participate in movements like Black Lives Matter and use social media to mobilise their peers
- Such activism reflects their commitment through youth activism, young people<br>
are standing up against racism and<br>
advocating social justice<br>
They participate in movements like Black<br>
Lives Matter and use social media to<br>
mobilise their peers<br>
Such activism refle making process

#### Activity (pairs)

Discuss what decisions you have taken or actions you have seen where young people speak out in support of social justice.

What influence might affect standing up or speaking out?

Can music help influence others?

### Choose your sound

- **O** So far you've been sequencing your code to play sounds in the order of your choice
- Using selection in the form of if statements, it's possible to allow the user of your EarSketch program to make choices
- **o** This can be achieved using input() statements as previously used when setting the temp…

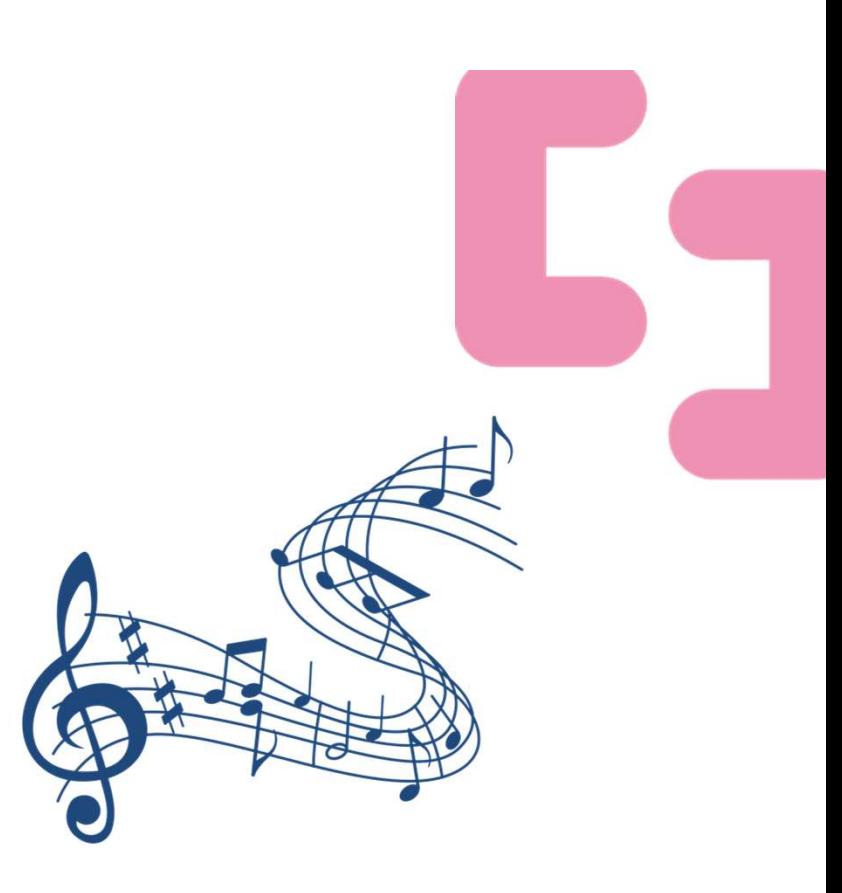

### Creating branches in programs with if, elif and else

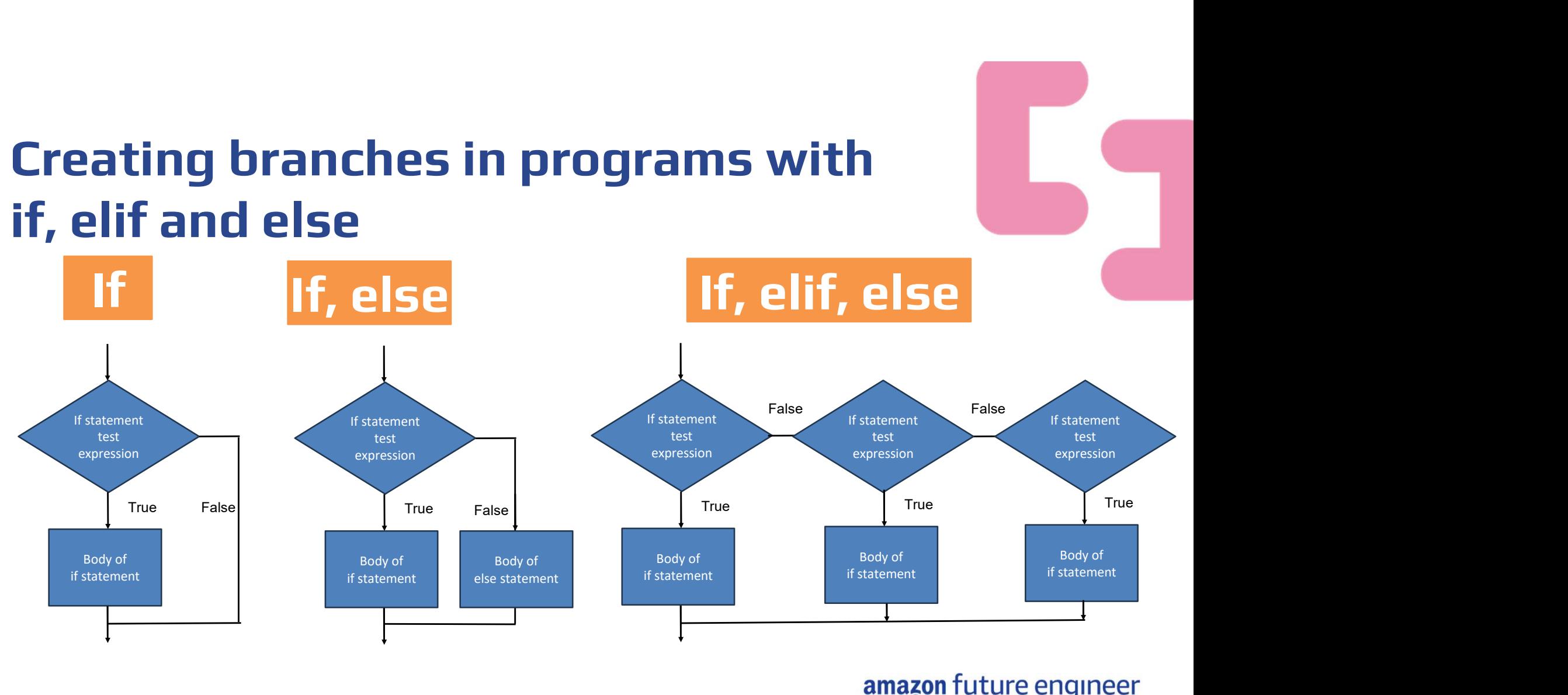

### Pick a beat from the box

else:

**from the box**<br> **answer = input('What is the name of the lar**<br>
gest mammmal? )<br>
if answer = 'blue whale':<br>
print('Correct, nice work!')<br> **answer = input('What is the name of the largest mammal?') from the JOX**<br>answer = input('What is the name of the lar<br>gest mammal? ')<br>if answer == 'blue whale':<br>print('Correct, nice work!')<br>answer = input('What is the name of the largest mammal? ')<br>if answer == 'blue whale': **from the box**<br>  $\sum_{n=1}^{\infty}$ <br>  $\sum_{n=1}^{\infty}$ <br>  $\sum_{n=1}^{\infty}$ <br>  $\sum_{n=1}^{\infty}$ <br>  $\sum_{n=1}^{\infty}$ <br>  $\sum_{n=1}^{\infty}$ <br>  $\sum_{n=1}^{\infty}$ <br>  $\sum_{n=1}^{\infty}$ <br>  $\sum_{n=1}^{\infty}$ <br>  $\sum_{n=1}^{\infty}$ <br>  $\sum_{n=1}^{\infty}$ <br>  $\sum_{n=1}^{\infty}$ <br>  $\sum_{n=1}^{\infty}$ **FOIN THE DOX**<br>wer = input('What is the name of the lar<br>t manumal? ')<br>answer == 'blue whale':<br>print('Correct, nice work!')<br>wer = input('What is the name of the largest mammal? ')<br>print('Correct, nice work!')<br>e: **from the box**<br> **answer = input('What is the name of the lar**<br> **Exist mammal?** ')<br> **Exist mammal?** ')<br> **Exist mammal?** ('Correct, nice work!')<br> **answer = input('What is the name of the largest mammal? ')**<br> **if answer = 'h if answer = input('What is the name of the largest mammal?')**<br> **if answer == 'blue whale':**<br> **if answer == 'blue whale':**<br> **print('Correct, nice work!')**<br> **answer == 'blue whale':**<br> **if answer == 'blue whale':**<br> **print('C FORM THE DOX**<br>
Werm = input('What is the name of the lart<br>
namswer == 'blue whale':<br>
print('Correct, nice work!')<br>
werm = input('What is the name of the largest mammal? ')<br>
answer == 'blue whale':<br>
enint('Correct, nice wo gest mammal? ')<br> **If** if answer == 'blue whale':<br>
print('Correct, nice work!')

If, else  $\begin{bmatrix} 1 & \text{if answer} = 'blue \text{ while } 'l; \\ \text{print('Correct, nice work!')}\end{bmatrix}$ 

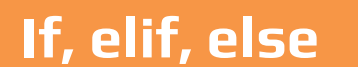

**from the book**<br> **s** answer = input('What is the name of the lar<br>
gest mammal? ')<br>
if answer = "blue whale':<br>
print('Correct, nice work!')<br>
answer = input('What is the name of the largest mammal? ')<br>
if answer = "blue whal **from the book**<br>
egst mammani?')<br>
signaring ')<br>
if answer = 'blue whale':<br>
if answer = 'blue whale':<br>
print('Correct, nice work!')<br>
answer = input('What is the name of the largest mammal? ')<br>
print('Correct, nice work!')<br> **if Youth that is the name of the lar**<br>gest mammanl? ')<br>if answer == 'blue whale':<br>if answer == 'blue whale':<br>print('Correct, nice work!')<br>answer == 'blue whale':<br>print('Correct, nice work!')<br>if answer == 'blue whale':<br>els **Profil (That is the name of the lart manumal? )**<br>**print("Correct, nice whate")**<br>**print("Correct, nice work!")**<br>**print("Correct, nice work!")**<br>**print("Correct, nice work!")**<br>**print("The first number is bigger than the seco** umber") **Eliminary**<br> **Eliminary** 2)<br> **Eliminary** 2)<br> **Eliminary** 2)<br> **Eliminary** 2)<br> **Eliminary** 2 blue whale':<br> **print('Correct, nice work!')**<br> **Eliminary answer == 'blue whale':**<br> **Eliminary 2014**<br> **Eliminary 2014**<br> **Eliminary 2** print("Nhat is the name of the lart mannmal? ")<br>answer == 'blue whale':<br>print("Correct, nice work!")<br>print("Correct, nice work!")<br>answer == 'blue whale':<br>answer == 'blue whale':<br>print("Correct, nice work!")<br>print("Correct umber") answer = input('What is the name of the lar<br>gest mammal?')<br>if answer == 'blue whale':<br>print('Correct, nice work!')<br>answer = input('What is the name of the largest mammal?')<br>if answer == 'blue whale':<br>print('Correct, nice w ever = input wat is the hambe of the iar<br>t mammal? )<br>maswer == 'blue whale':<br>wre = input('Morett, nice work!')<br>were = input('Mhat is the name of the largest mammal? ')<br>answer == 'blue whale':<br>print('Correct, nice work!')<br>m **FORT THE DOOX**<br>
Wer = input('What is the name of the lar<br>
t mammal?')<br>
namsure = 'blue whale':<br>
print('Correct, nice work!')<br>
wer = input('What is the name of the largest mammal?')<br>
exer = input('Enter ince work!')<br>
entil

### Pick a beat from the box

Previously the beat was played by naming the object as one of the parameters:

ciara\_drum = CIARA\_SET\_DRUMBEAT\_1 pharell\_drum = ENTREP\_BEAT\_DRUMBEAT khalid\_drum = KHALID\_NORM\_DRUMBEAT alicia\_drum = AK\_UNDOG\_STEEL\_DRUMS

#### Activity (pairs)

Partner A: Describe this line by line to your partner Partner B: Summarise the code in only two sentences Individually: Code your own jukebox using your own sample selections

artist = input("Name artist: ") if artist  $==$  "Ciara": fitMedia(ciara\_drum, 1, 1, 8) elif artist == "Pharrell": fitMedia(pharell\_drum, 1, 1, 8) elif artist == "Khalid": fitMedia(khalid\_drum, 1, 1, 8) elif artist == "Alicia": fitMedia(alicia\_drum, 1, 1, 8) else: print("Sorry that is not an available artist ")

# Pick a beat from the box Pick a beat from the ciara\_drum = CIARA\_SET\_DRUMBEAT\_1

Pick a beat from ENTREP\_BEAT\_DRUMBEAT Pick a beat from KHALID\_NORM\_DRUMBEAT Pick a beat from AK\_UNDOG\_STEEL\_DRUMS ENTREP\_BEAT\_DRUMBEAT\_1<br>
pharrell\_drum =<br>
ENTREP\_BEAT\_DRUMBEAT<br>
khalid\_drum =<br>
KHALID\_NORM\_DRUMBEAT<br>
aicia\_drum =<br>
AK\_UNDOG\_STEEL\_DRUMS<br>
drum\_list = [ciara\_drum, pharrell\_drum,<br>
khalid\_drum, alicia\_drum]<br> **Adjust you can to** ciara\_drum = CIARA\_SET\_DRUMBEAT\_1<br>
pharrell\_drum =<br>
ENTREP\_BEAT\_DRUMBEAT<br>
khalid\_drum =<br>
KHALID\_NORM\_DRUMBEAT<br>
alicia\_drum =<br>
AK\_UNDOG\_STEEL\_DRUMS<br>
drum\_list = [ciara\_drum, pharrell\_drum,<br>
khalid\_drum, alicia\_drum]<br>
artist

artist = input("Name artist: ") if artist == "Ciara": fitMedia(ciara\_drum, 1, 1, 8) elif artist == "Pharrell": fitMedia(pharrell\_drum, 1, 1, 8) elif artist == "Khalid": fitMedia(khalid\_drum, 1, 1, 8) elif artist == "Alicia": fitMedia(alicia\_drum, 1, 1, 8) else: that the artist state input<br>
artist == "Ciara":<br>
fitMedia(ciara\_drum, 1, 1, 8)<br>
if artist == "Pharrell":<br>
fitMedia(pharrell\_drum, 1, 1, 8)<br>
if artist == "Khalid":<br>
fitMedia(khalid\_drum, 1, 1, 8)<br>
if artist == "Alicia":<br>
fi marust -- Clara .<br>
fitMedia(ciara\_drum, 1, 1, 8)<br>
elif artist == "Pharrell":<br>
fitMedia(pharrell\_drum, 1, 1, 8)<br>
elif artist == "Khalid":<br>
fitMedia(khalid\_drum, 1, 1, 8)<br>
elif artist == "Alicia":<br>
fitMedia(alicia\_drum, 1, 1

#### **Activity**

Adjust your code so that you can tell EarSketch which artist you wish to  $\frac{1}{2}$  if  $\frac{1}{2}$  if  $\frac{1}{2}$  artist == "Pharrell": hear a beat from using<br>the example on the right stiff artist == "Khalid": the example on the right which includes the use **the use** elif artist == "Alicia": of a list

ciara\_drum = CIARA\_SET\_DRUMBEAT\_1<br>pharrell\_drum = ENTREP\_BEAT\_DRUMBEAT<br>khalid\_drum = KHALID\_NORM\_DRUMBEAT ciara\_drum = CIARA\_SET\_DRUMBEAT\_1<br>pharrell\_drum = ENTREP\_BEAT\_DRUMBEAT<br>khalid\_drum = KHALID\_NORM\_DRUMBEAT<br>alicia\_drum = AK\_UNDOG\_STEEL\_DRUMS ciara\_drum = CIARA\_SET\_DRUMBEAT\_1<br>pharrell\_drum = ENTREP\_BEAT\_DRUMBEAT<br>khalid\_drum = KHALID\_NORM\_DRUMBEAT<br>alicia\_drum = AK\_UNDOG\_STEEL\_DRUMS ciara\_drum = CIARA\_SET\_DRUMBEAT\_1<br>pharrell\_drum = ENTREP\_BEAT\_DRUMBEAT<br>khalid\_drum = KHALID\_NORM\_DRUMBEAT<br>alicia\_drum = AK\_UNDOG\_STEEL\_DRUMS<br>drum\_list = ciara\_drum = CIARA\_SET\_DRUMBEAT\_1<br>pharrell\_drum = ENTREP\_BEAT\_DRUMBEAT<br>khalid\_drum = KHALID\_NORM\_DRUMBEAT<br>alicia\_drum = AK\_UNDOG\_STEEL\_DRUMS<br>drum\_list =<br>[ciara\_drum, pharrell\_drum, khalid\_drum, ali ciara\_drum = CIARA\_SET\_DRUMBEAT\_1<br>pharrell\_drum = ENTREP\_BEAT\_DRUMBEAT<br>khalid\_drum = KHALID\_NORM\_DRUMBEAT<br>alicia\_drum = AK\_UNDOG\_STEEL\_DRUMS<br>drum\_list =<br>[ciara\_drum, pharrell\_drum, khalid\_drum, alicia\_drum]<br>artist = input(

```
artist = input("Name artist: ")
if artist == "Ciara":
      fitMedia(drum_list[0], 1, 1, 8)
  phariel_didir = ENTREP_BEAT_DROM<br>khalid_drum = KHALID_NORM_DRUM<br>alicia_drum = AK_UNDOG_STEEL_DR<br>drum_list =<br>[ciara_drum, pharrell_drum, khalid_dr<br>artist = input("Name artist: ")<br>if artist == "Ciara":<br>fitMedia(drum_list[0],
      fitMedia(drum_list[1], 1, 1, 8)
  ancia_drum = AK_0ND0d_5TEEL_DR<br>drum_list =<br>[ciara_drum, pharrell_drum, khalid_dr<br>artist = input("Name artist: ")<br>if artist == "Ciara":<br>fitMedia(drum_list[0], 1, 1, 8)<br>elif artist == "Rhalid":<br>fitMedia(drum_list[2], 1, 1, 8
      fitMedia(drum_list[2], 1, 1, 8)
  dram_nst =<br>[ciara_drum, pharrell_drum, khalid_dr<br>artist = input("Name artist: ")<br>if artist == "Ciara":<br>fitMedia(drum_list[0], 1, 1, 8)<br>elif artist == "Pharrell":<br>fitMedia(drum_list[1], 1, 1, 8)<br>elif artist == "Khalid":<br>fit
      fitMedia(drum_list[3], 1, 1, 8)
else:
        artist == "Ciara":<br>fitMedia(drum_list[0], 1, 1, 8)<br>if artist == "Pharrell":<br>fitMedia(drum_list[1], 1, 1, 8)<br>if artist == "Khalid":<br>fitMedia(drum_list[2], 1, 1, 8)<br>if artist == "Alicia":<br>fitMedia(drum_list[3], 1, 1, 8)<br>se:<br>
```
## Trial your solution with a partner

- Swap places with a partner and run their code in EarSketch  $\bullet$
- When you type in the name of an artist does it provide the output you were expecting?  $\bullet$
- What happens if you try all lowercase or uppercase?
- What feedback can you provide for your partner to develop their solution further? $\bullet$

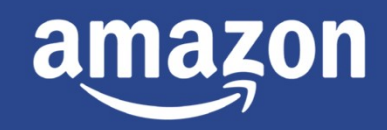

future»<br>engineer